# Vota por el lago Titicaca MARAVILLA NATURAL DEL MUNDO

## http://www.natural7wonders.com

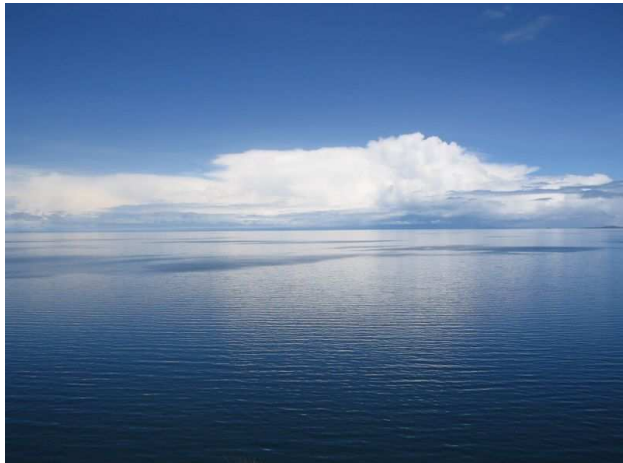

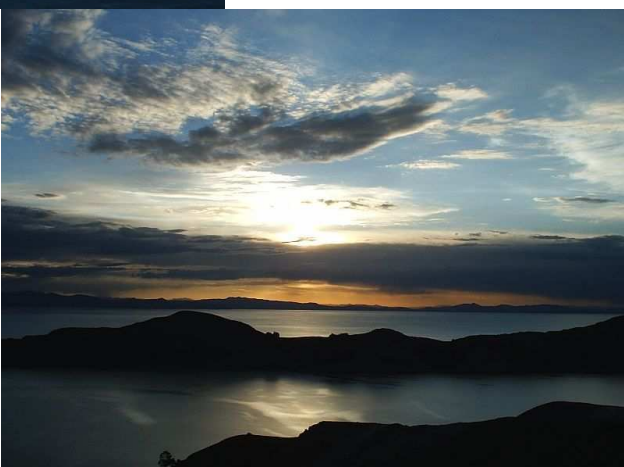

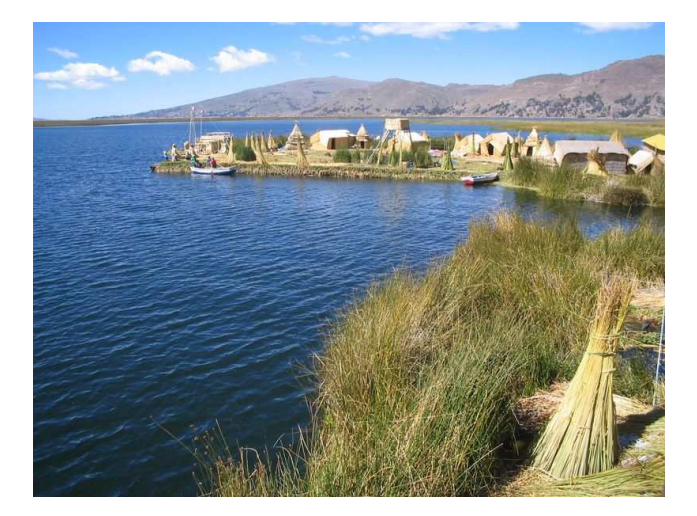

## http://www.natural7wonders.com

Es importante difundir como realizar la votación por nuestro Lago Titicaca aquí les paso a describir los pasos en capturas de pantalla.

Ingresar a votar haciendo click aquí : Natural7Wonders

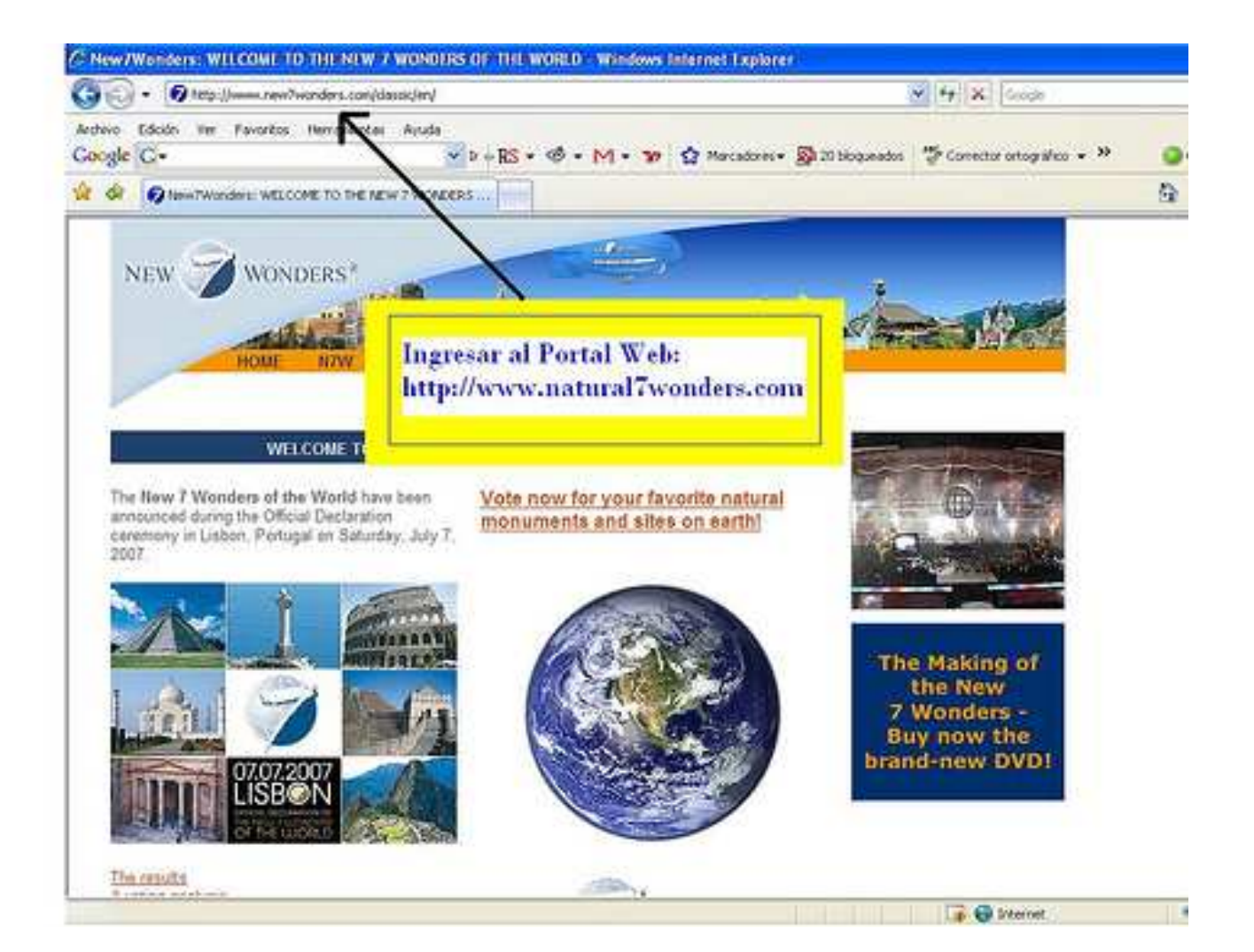

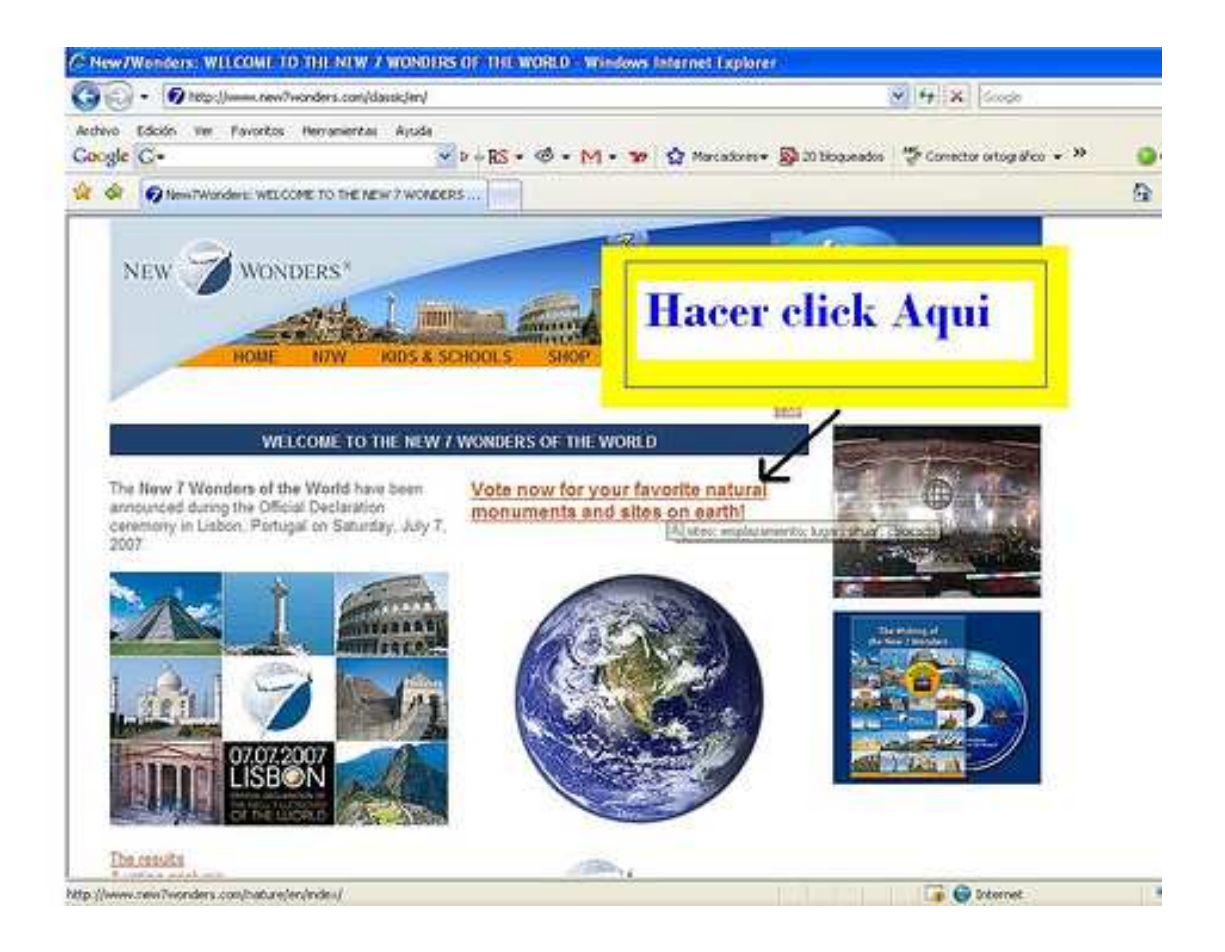

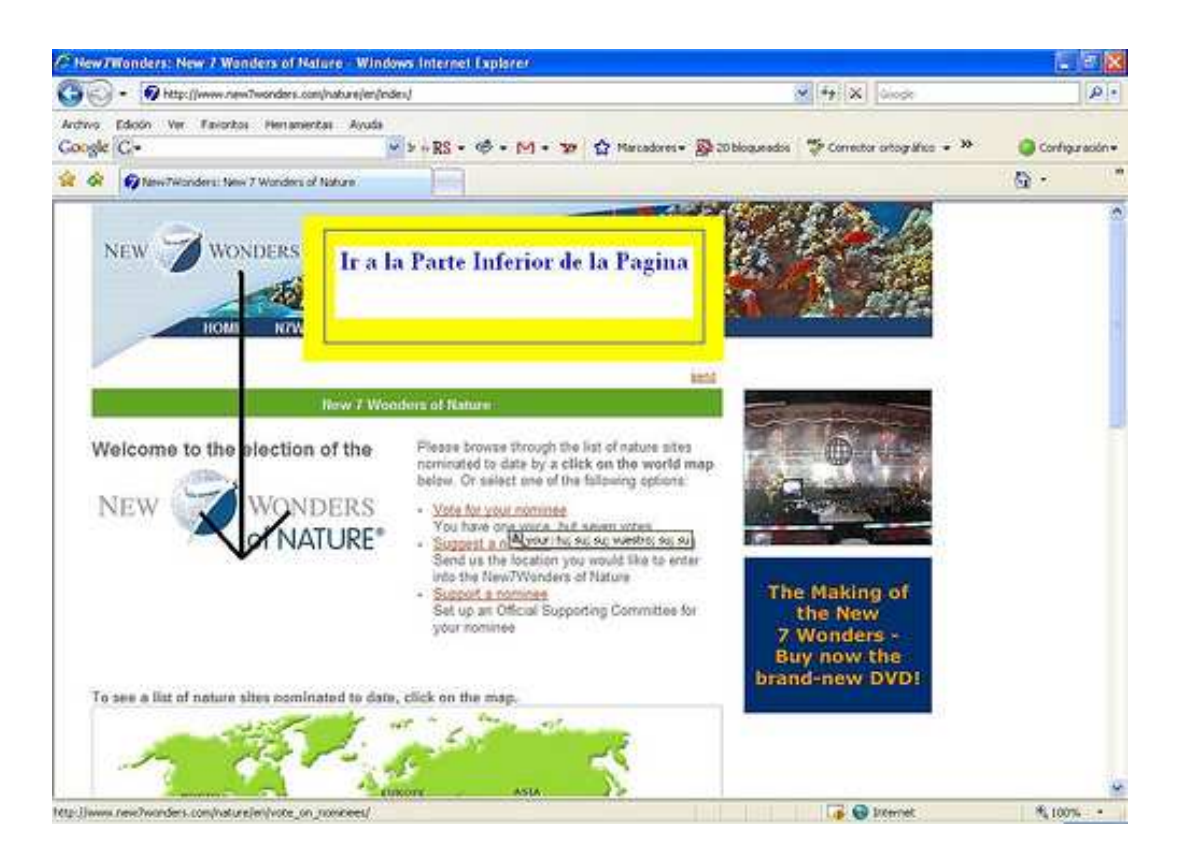

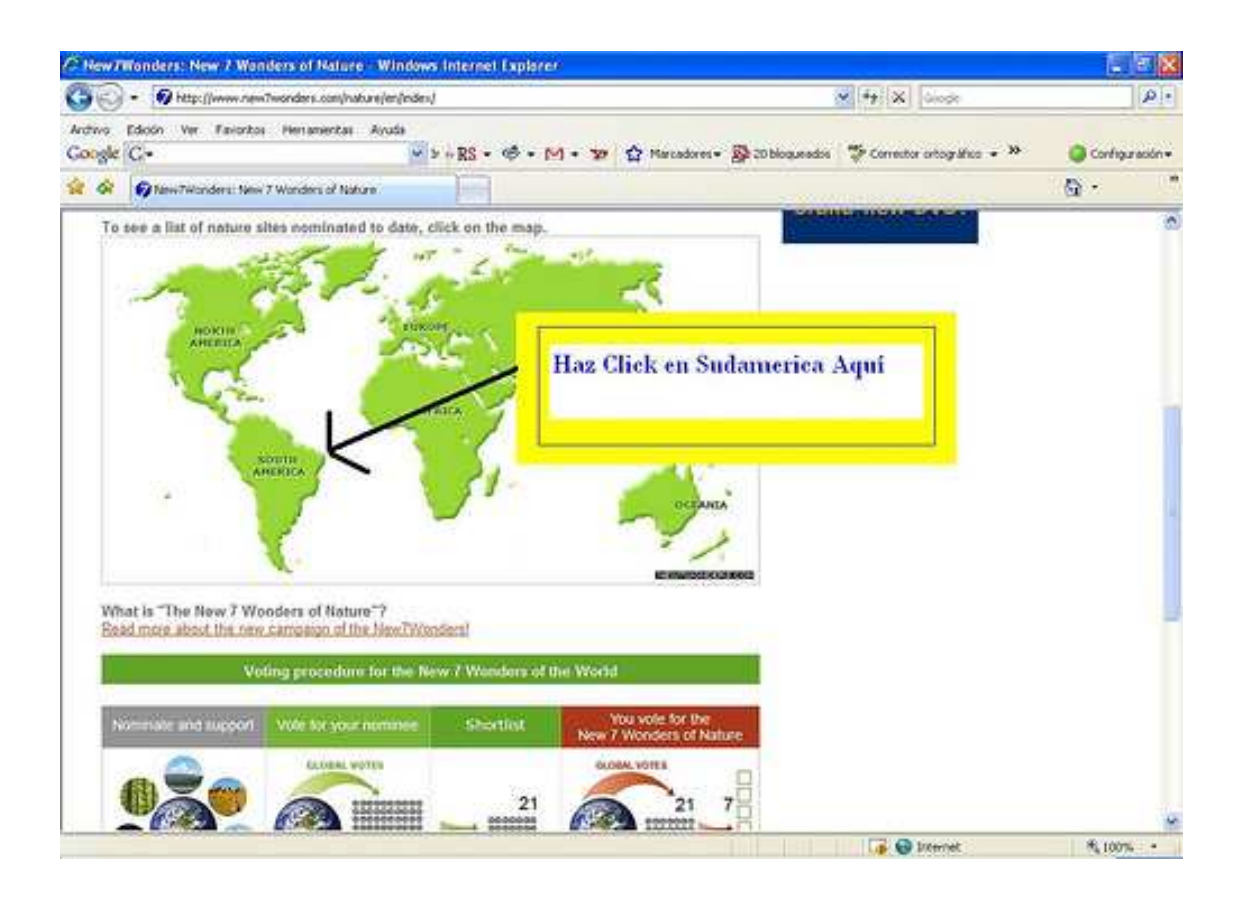

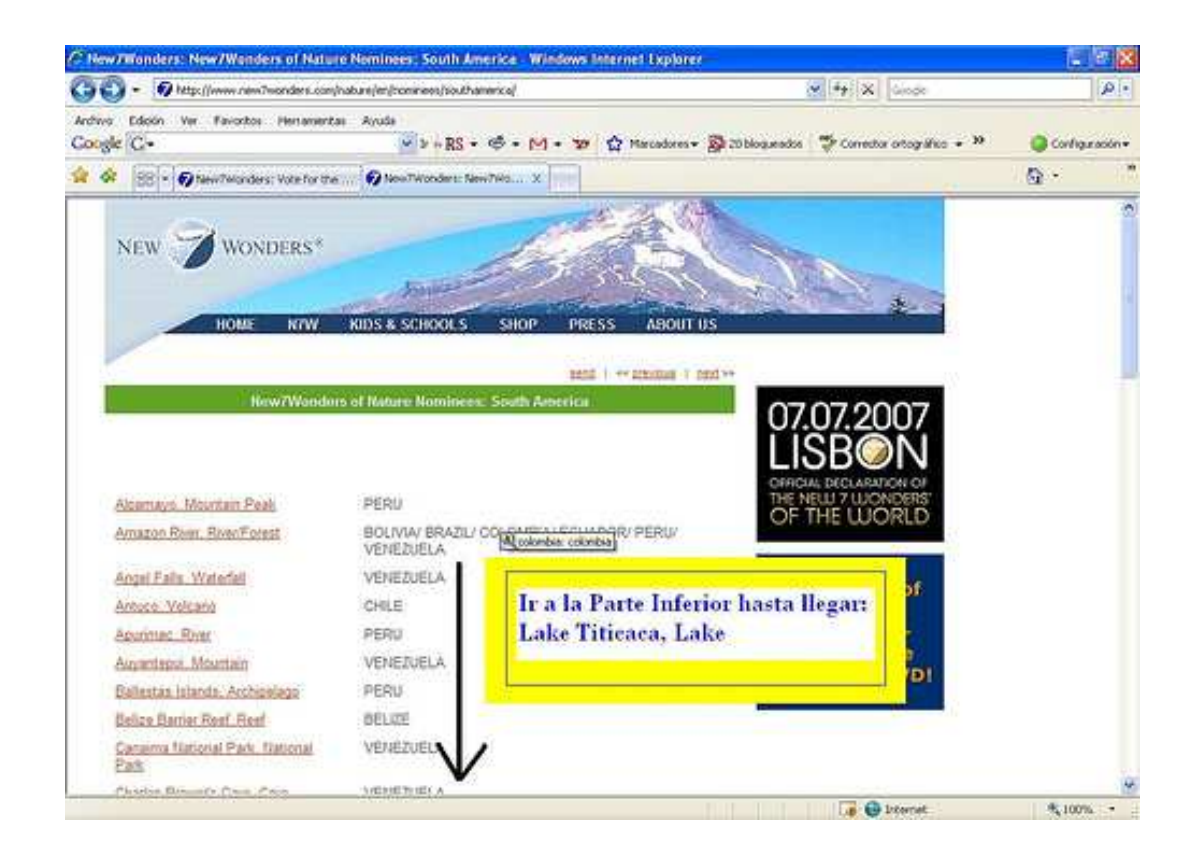

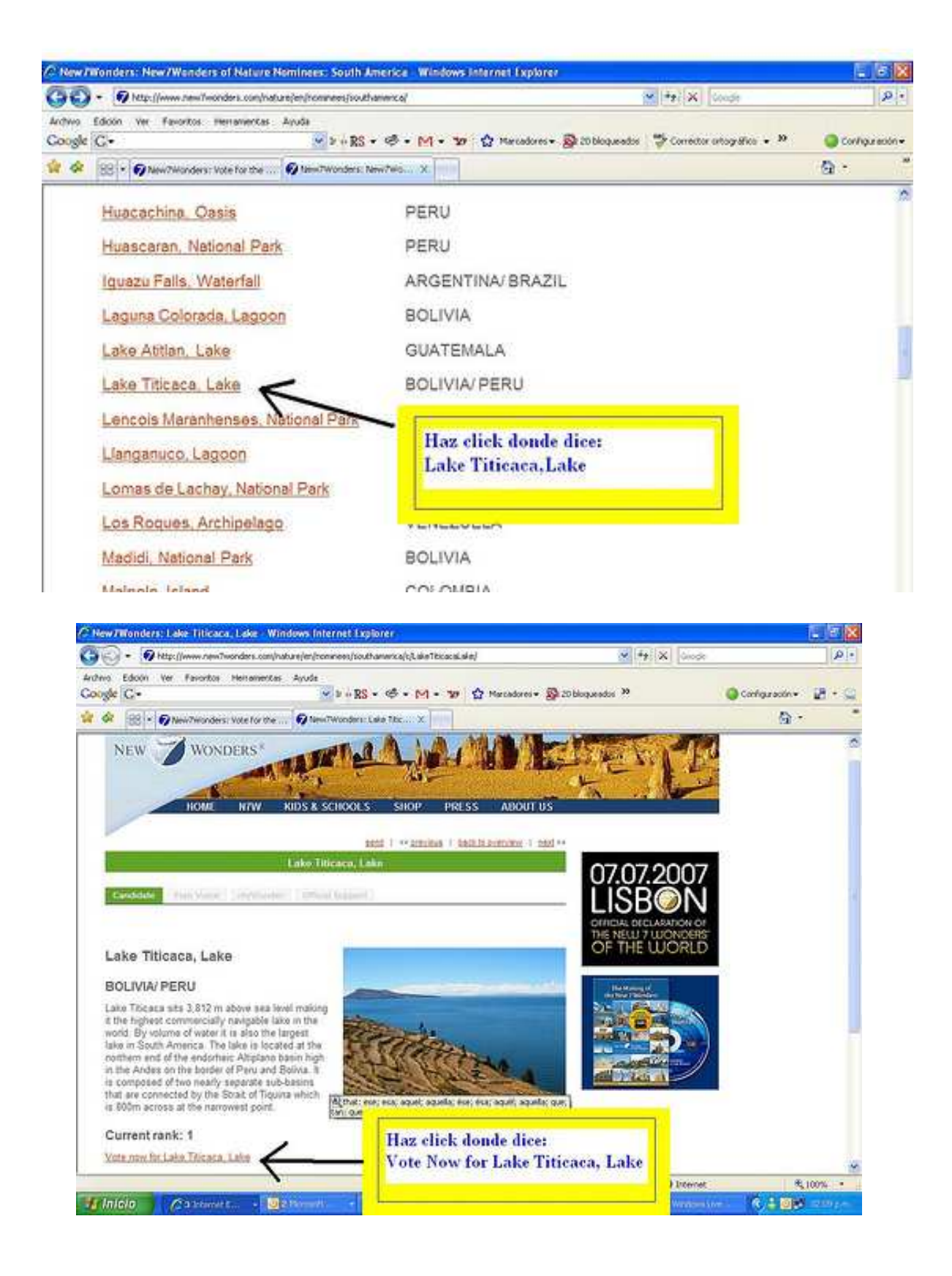

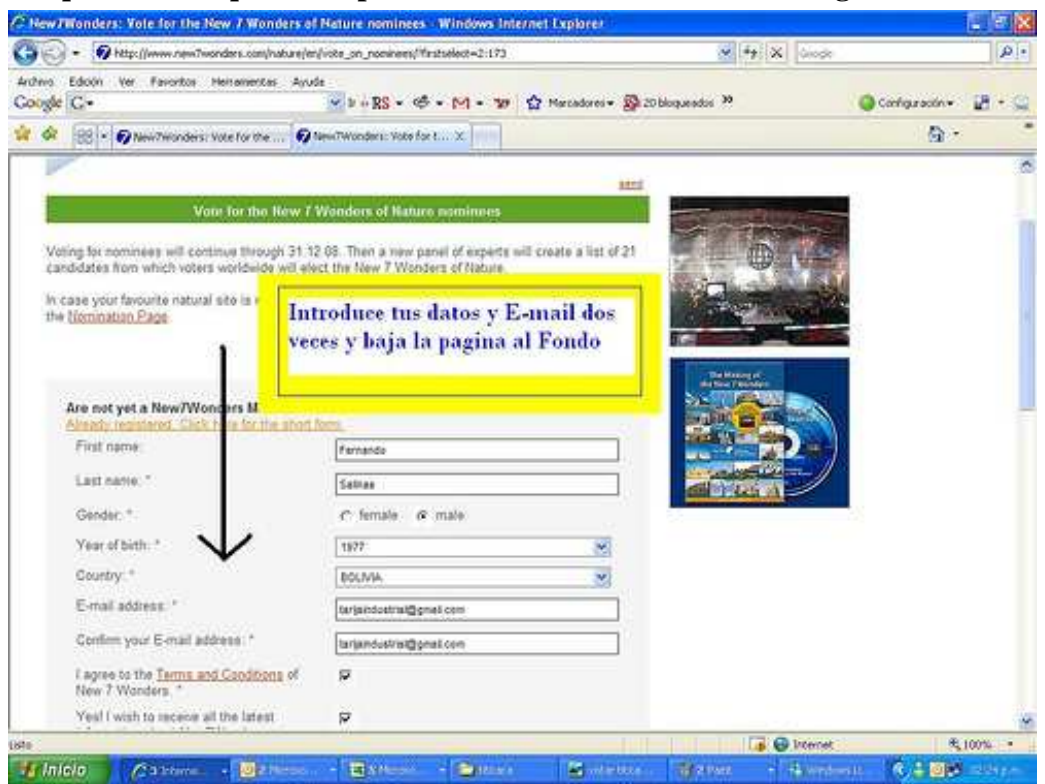

**Aquí tenemos que votar por nuestras Seis Maravillas de la siguiente manera:**

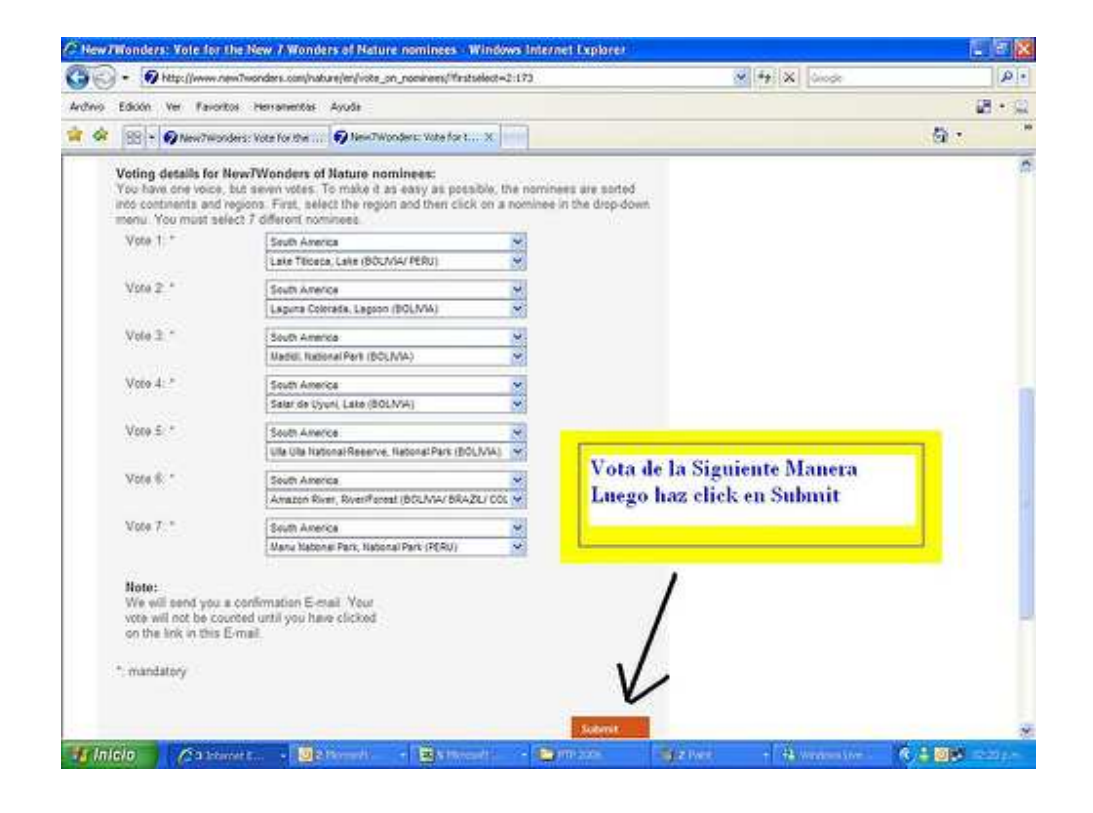

#### **Luego de votar por nuestras Maravillas hacemos lo siguiente:**

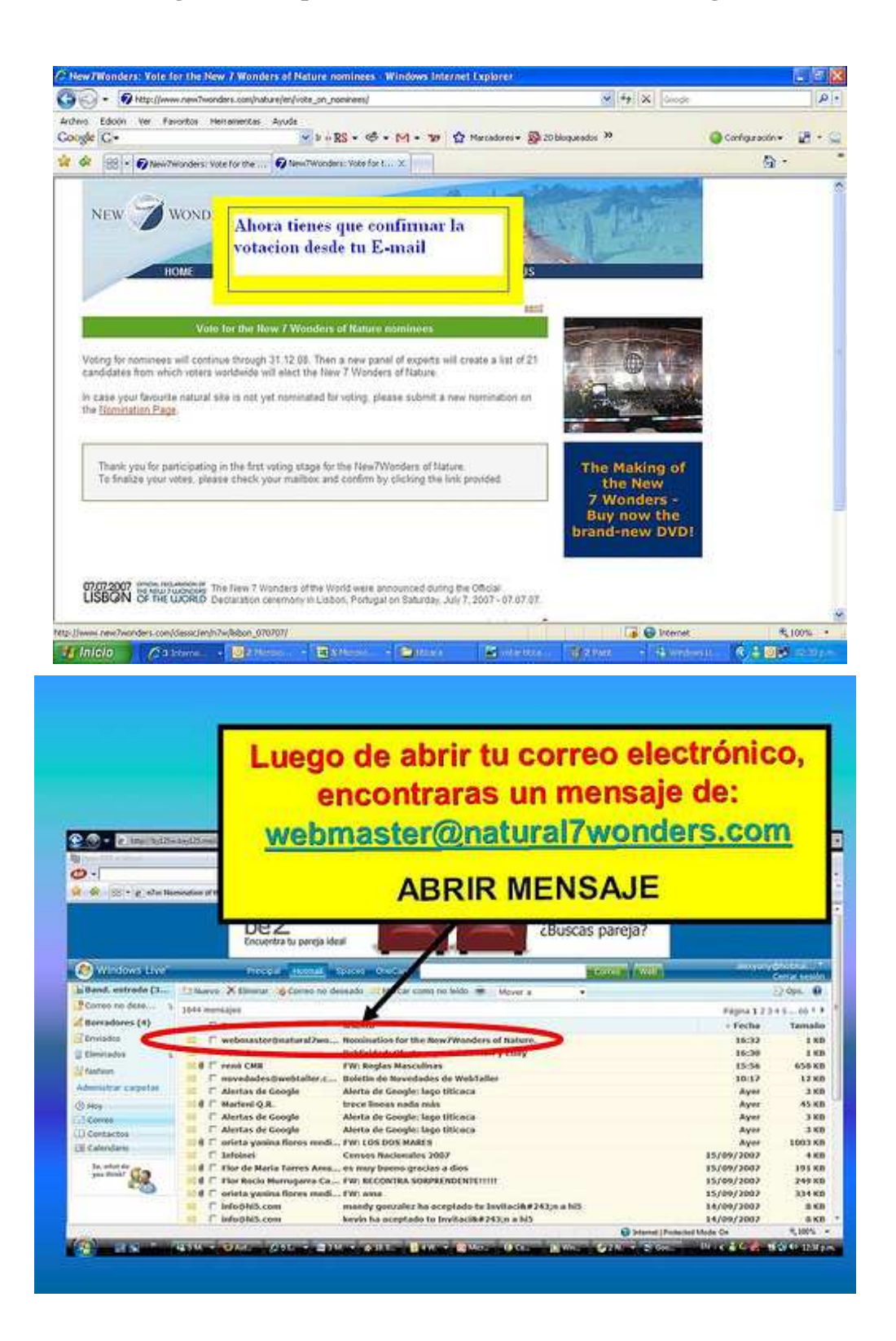

### **OFICINA DE IMAGEN INSTITUCIONAL CORTE SUPERIOR DE JUSTICIA DE PUNO**